Bon dia,

Un cop situats heu d'anar a la vostra sessió de neocities, crear un arxiu nou, li podeu dir com vulgueu, per exemple el meu es diu mar23.html

I per tant vosaltres el podeu visionar quan heu obert l'enllaç:

https://elisabet.neocities.org/mar23.html

Si anomeneu l'arxiu time.html, el podreu visionar a l'url: https://elisabet.neocities.org/time.html

Què heu de fer al nou arxiu:

Heu de crear una web on em demostreu que sabeu fer les següents coses (cada apartat valdrà un punt):

1. Modificar el nom de la pestanya del servidor

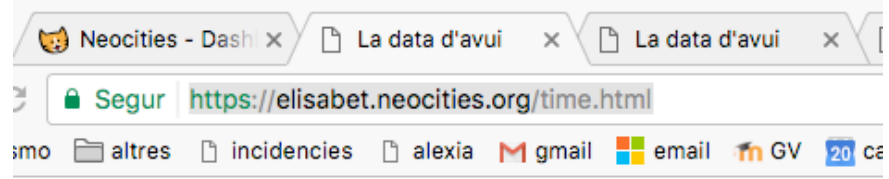

- 2. Afegir una imatge que es troba al vostre servidor.
- 3. Afegir una imatge que es troba a un servidor extern (és a dir enllaç a imatge d'una altra web)
- 4. Afegir un enllaç a una altra pàgina web.
- 5. Afegir Títol, subtítol, i text normal.
- 6. Crear aquesta taula (Heu de triar entre alguna d'aquestes tres opcions, no són acumulables)

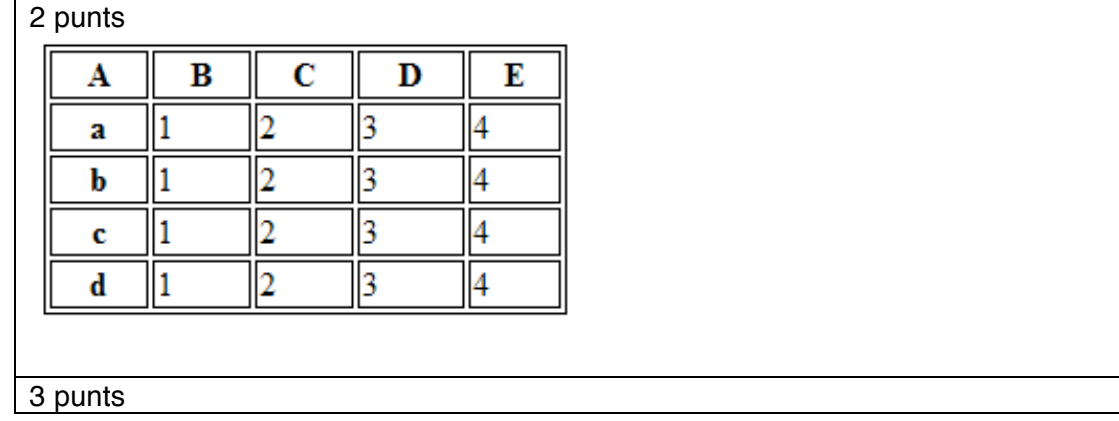

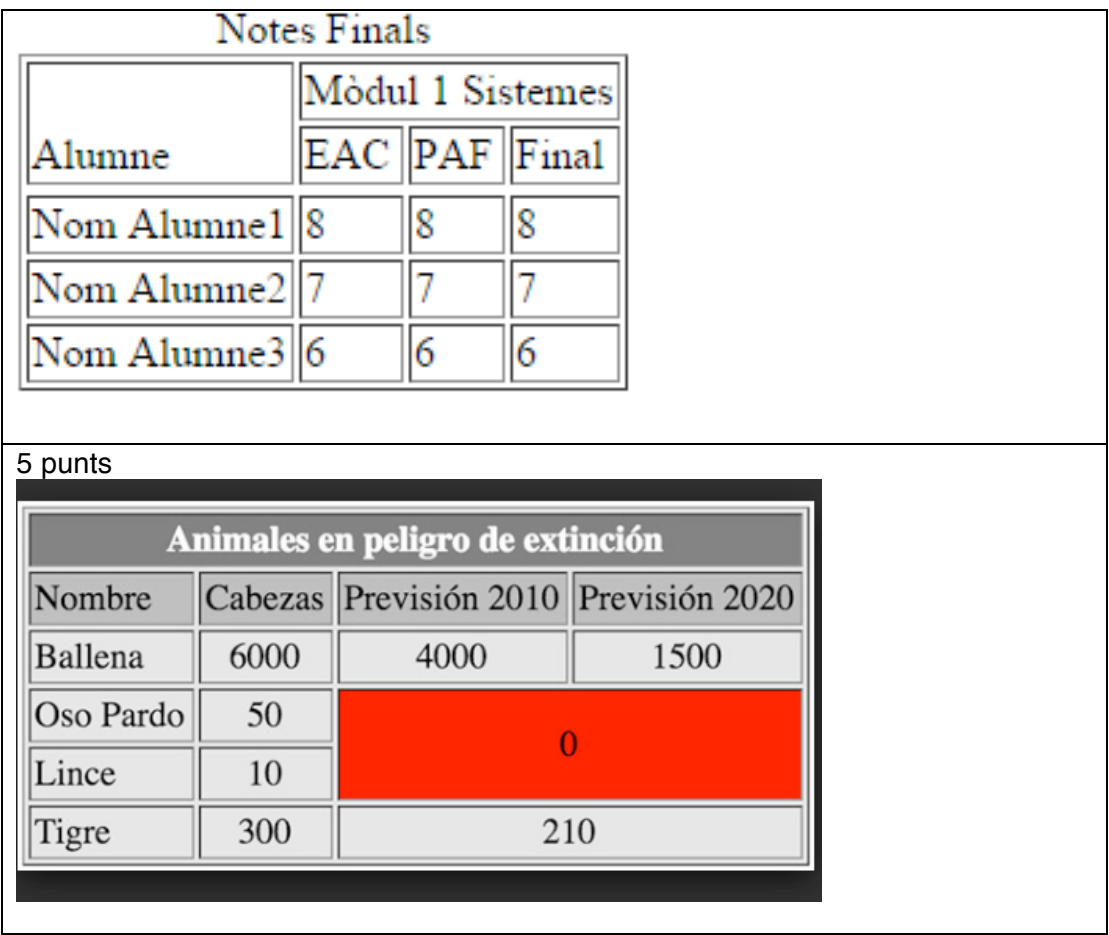

I fins aquí la part avaluable.

Si encara us sobra temps, podeu crear un nou arxiu i afegiu aquest codi:

```
6 <! DOCTYPE html>
\overline{7}8 - \text{sthml}9 - <head>
LØ<br>L1
        <title>La data d'avui</title>
        <meta charset="UTF-8">
12 \timeshead>
13 - <b>body</b>լ4<br>լ5<br>լ6
        \frac{1}{1} id="h1"></h1>
        <h2 id="h2">Quina hora és?:</h2>
        <div id="fecha"></div>
LZ 8 -9 90 21 22 23 24 25 26 27 28 29 30 31<br>32 32 32 33 34 25 26 27 28 29 30 31
      <script type="text/javascript">
        var fecha = new Date();
        var msj;
        if (fecha.getHours() < 7) { msj = "Bona nit";}<br>else if (fecha.getHours() < 12) { msj = "bon dia";}<br>else if (fecha.getHours() < 21) { msj = "bona tarda";}
                                                                                {msj = "good night";}else
        document.getElementById("h1").innerHTML
                                                                          = msj;document.getElementById("fecha").innerHTML = fecha;
   \prec/script>
    </body>
    \mathsf{K}/\mathsf{html}\overline{2}
```
Analitzeu com funciona, feu les modificacions que vulgueu, això és javascript.

Dimecres 29 vindran de l'UPC. **Salutacions** Elisabet